- Identify opportunities to collaborate with Marketing Team and Workday Student.
- Design the Implementation Strategy Based on Data, Literature Reviews, Best Practices and Available Budgets.
- Review QEP Assessment Bootcamp: Workshop Participant Workbook.

- QEP Steering Committee Update. •
- Administrative Updates. •
- Marketing Campaign.
- Prepare the QEP.
- Implement Endorsed Pilot.
- [Design Implementation Strategy. \(See previous](https://acrobat.adobe.com/link/review?uri=urn:aaid:scds:US:2fb94be0-e8c3-4c87-bb88-3b2880f146e9) [plan for more information if needed. Section 6-](https://acrobat.adobe.com/link/review?uri=urn:aaid:scds:US:2fb94be0-e8c3-4c87-bb88-3b2880f146e9) [11.\)](https://acrobat.adobe.com/link/review?uri=urn:aaid:scds:US:2fb94be0-e8c3-4c87-bb88-3b2880f146e9) NG
- [Design the advising mission and vision](https://nacada.ksu.edu/Portals/0/Community/Advising%20Community/2022/documents/Breaking%20Down%20Assessment%20and%20SLOs-final.pdf?ver=-fRjNn7SiLhq6DIKs7RuLQ%3d%3d) [statement. Write the Focus Statement.](https://nacada.ksu.edu/Portals/0/Community/Advising%20Community/2022/documents/Breaking%20Down%20Assessment%20and%20SLOs-final.pdf?ver=-fRjNn7SiLhq6DIKs7RuLQ%3d%3d) •
- [Design the timeline of critical assessment](https://acrobat.adobe.com/link/review?uri=urn:aaid:scds:US:2fb94be0-e8c3-4c87-bb88-3b2880f146e9) [points over the 5 years of the plan. \(See](https://acrobat.adobe.com/link/review?uri=urn:aaid:scds:US:2fb94be0-e8c3-4c87-bb88-3b2880f146e9) [Previous QEP, section 7.\)](https://acrobat.adobe.com/link/review?uri=urn:aaid:scds:US:2fb94be0-e8c3-4c87-bb88-3b2880f146e9)

Suggest Alternatives if Needed.

**V** Identify Metrics for Success.

Review most common QEP issues.

**Research Advising Training Resources.** 

**OFF** Steering Committee Update.

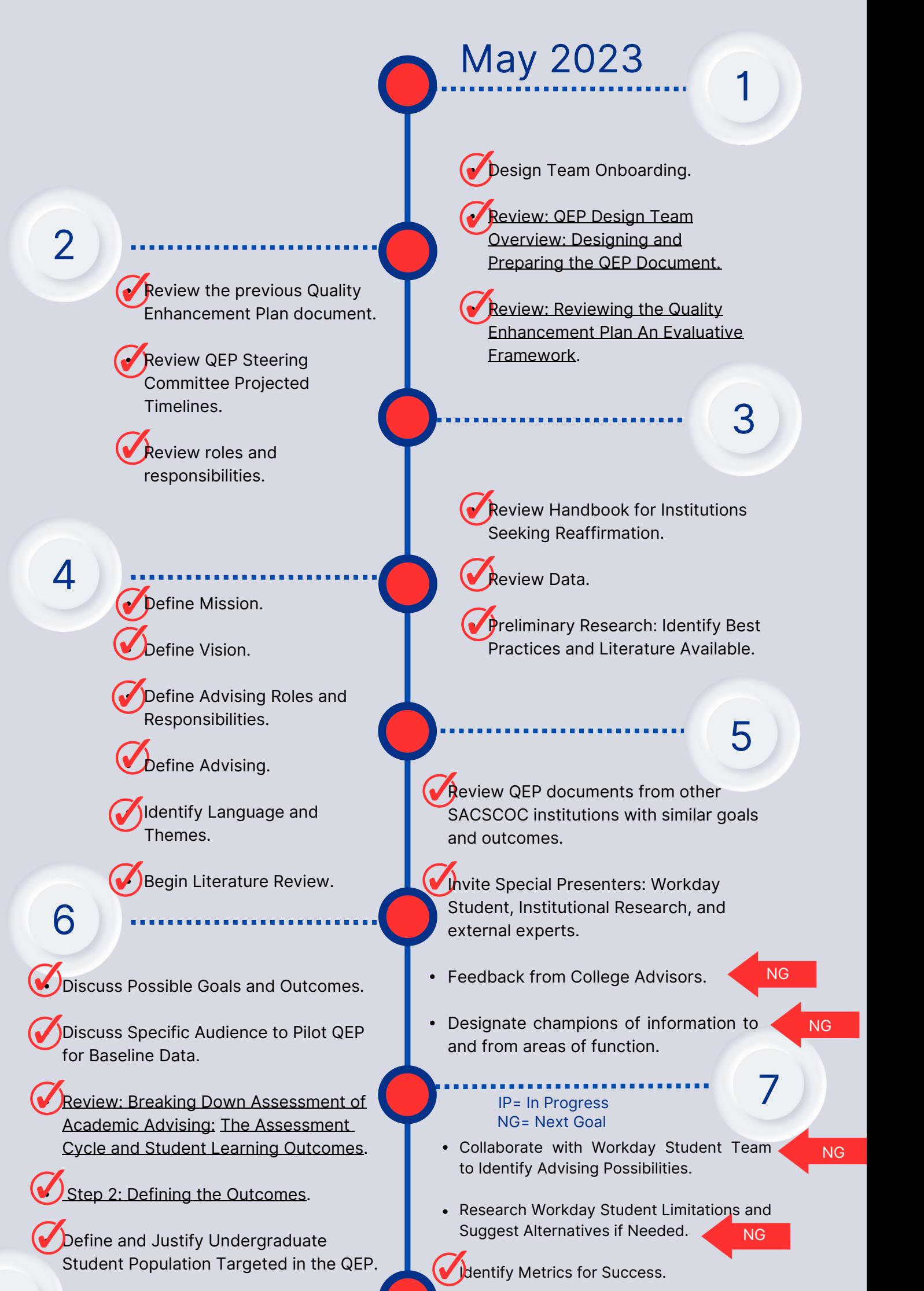

**The Setush Stude** Undergraduate Student Population Targeted in the QEP. **8**<br>8<br>**1**<br>**1**<br>**1**<br>**1**<br>**1** 

[Step 3: Literature Review Team will provide](https://sacscoc.org/app/uploads/2020/03/Handbook-for-Institutions-Seeking-Reaffirmation.pdf) [Literature Review.](https://sacscoc.org/app/uploads/2020/03/Handbook-for-Institutions-Seeking-Reaffirmation.pdf)

Design Training Resources.

8

10

12

[Design Advising Structure. Design the](https://acrobat.adobe.com/link/review?uri=urn:aaid:scds:US:2fb94be0-e8c3-4c87-bb88-3b2880f146e9) [organizational structure for the QEP when](https://acrobat.adobe.com/link/review?uri=urn:aaid:scds:US:2fb94be0-e8c3-4c87-bb88-3b2880f146e9) [implemented? \(See previous Qep if needed,](https://acrobat.adobe.com/link/review?uri=urn:aaid:scds:US:2fb94be0-e8c3-4c87-bb88-3b2880f146e9) [section 10.\)](https://acrobat.adobe.com/link/review?uri=urn:aaid:scds:US:2fb94be0-e8c3-4c87-bb88-3b2880f146e9) ... ...

••••••••••••••••••••••••••••••••••••

[Design the Phased Plan in a Timeline Format. \(See](https://acrobat.adobe.com/link/review?uri=urn:aaid:scds:US:2fb94be0-e8c3-4c87-bb88-3b2880f146e9) [section 7 of the previous plan.\)](https://acrobat.adobe.com/link/review?uri=urn:aaid:scds:US:2fb94be0-e8c3-4c87-bb88-3b2880f146e9) •

## **TIMELINE QEP Pilot Design**

IP

IP

NG

NG

Prepare for Update Presentations and • •••••••••••••••••••••••••••••••••• Marketing Campaign. •

••••••••••••••••••••••••••••••••••

• ••••••••••••••••••••••••••••

9

• ••••••••••••••••••••••••••••••••

- **11** Design Implementation Items.
- Design Assessment Plan and Effectiveness Plan.
- Design Central Location for Advising Materials.
- Refine Student Outcomes. •
- Design Budget and Resource Plan.
- Draft QEP Plan.
- Review Steps 4-7 of the Suggested Steps.